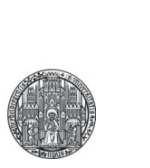

## **AC BEHAVIOR OF COMPONENTS**

AC Behavior of Capacitor

RUPRECHT-KARLS-**UNIVERSITÄT** HEIDELBERG

■ Consider a capacitor driven by a sine wave voltage:

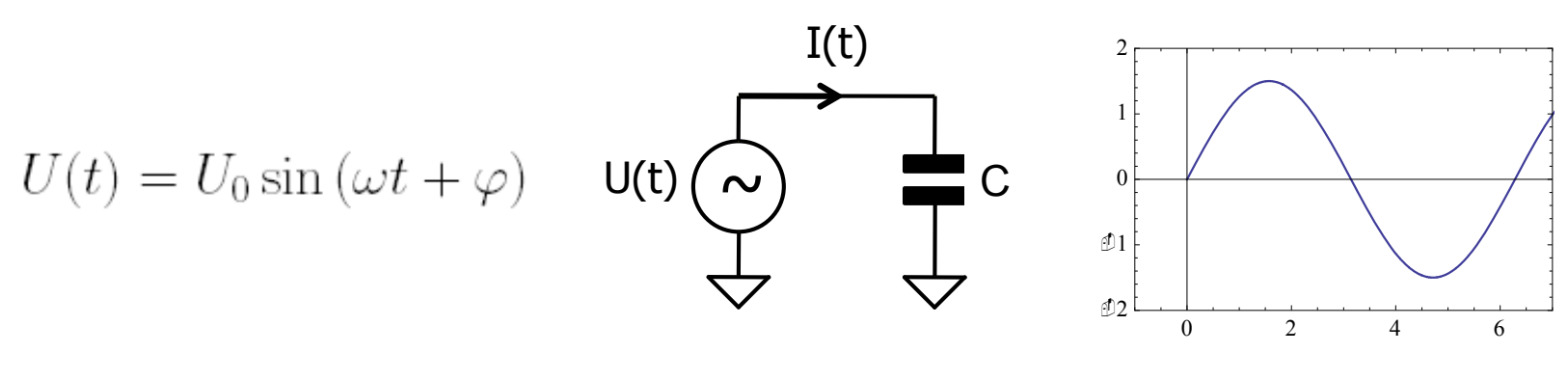

• The current: 
$$
I(t) = C \frac{dU(t)}{dt} = C U_0 \omega \cos(\omega t + \varphi)
$$

is shifted by  $90^\circ$  (sin  $\leftrightarrow$  cos)!

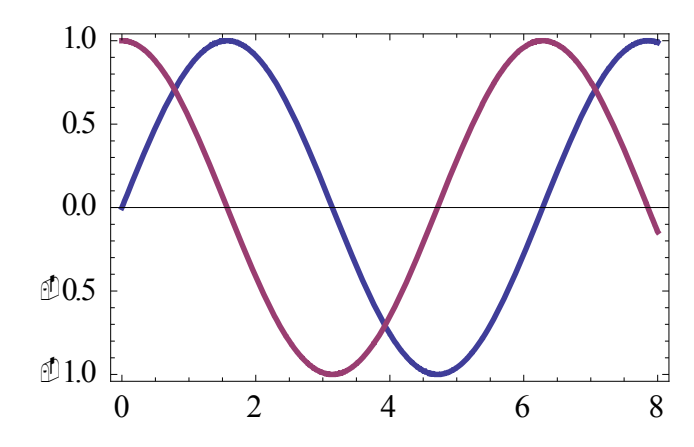

RIIPRECHT.KARIS **UNIVERSITÄT** HEIDELBERG

§ To simplify our calculations, we would like to extend the relation  $R = U/I$  to capacitors, using an **impedance**  $Z_C$ .

§ In order to get the **phase** right, we use **complex** quantities:

 $U(t) = U_0 \sin(\omega t + \varphi) \quad \leadsto \quad U_0 \cdot e^{i(\omega t + \varphi)} = U_0 [\cos(\omega t + \varphi) + i \sin(\omega t + \varphi)]$ 

for voltages and currents.

- By mixing complex and real parts, we can mix sin() and cos() components and therefore influence the phase.
- § Note: Often 'j' is used instead of 'i' for the complex unit, because 'i' is used as current symbol…
- § **Often 's' is used for i**ω **(or j**ω**)**

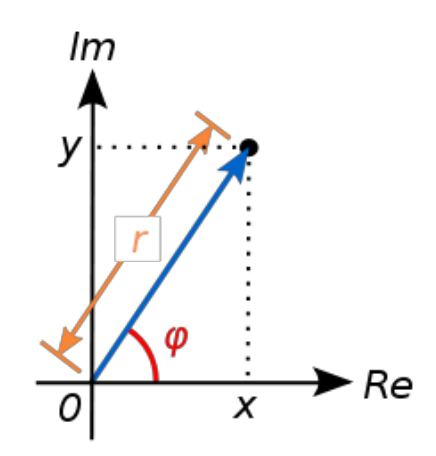

§ To find ('back') the **amplitude** of such a complex signal, we calculate the length (**magnitude**) of the complex vector as

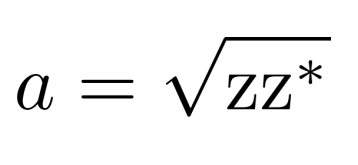

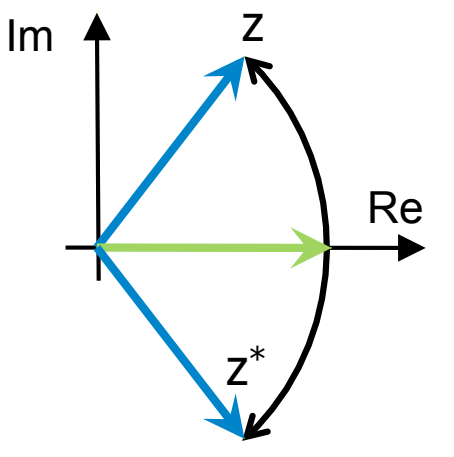

§ To get the **phase**, we use real and imaginary parts:

$$
\varphi = \mathrm{atan}\left(\frac{\mathrm{Im}(z)}{\mathrm{Re}(z)}\right)
$$

Note: this simple formula works only in 2 quadrants. You may have to look at the signs of Re(z) and Im(z)

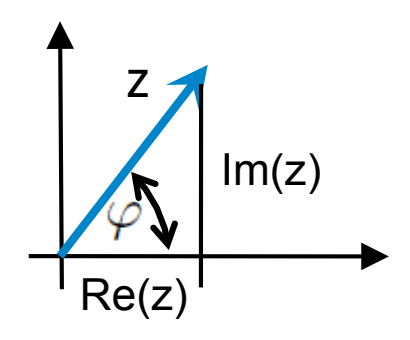

- Mathematica knows complex arithmetic
- § Useful Functions are **Abs[]** and **Arg[]**
	- Remember: Imaginary Unit is typed as **ESC i i ESC**
- **Example 1 If you want to simplify expression, Math. has to know that** expressions like ω, R, C, U are **real**.

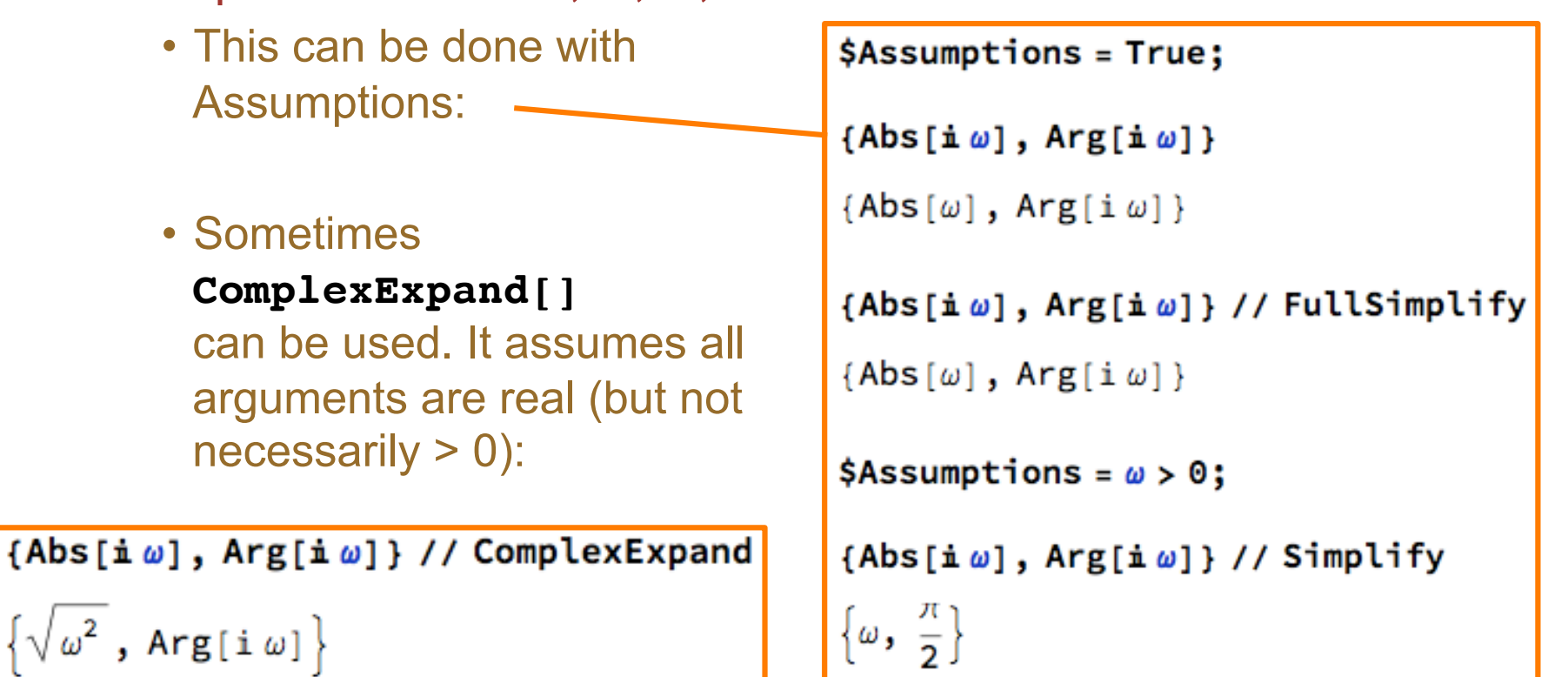

## Complex Impedance of the Capacitor

§ We know that

$$
I(t) = C \frac{dU(t)}{dt}
$$

 $U(t) = U_0 \cdot e^{i(\omega t + \varphi)}$ ■ With

we have  $I(t) = CU'(t) = C \cdot U_0 \cdot i\omega \cdot e^{i(\omega t + \varphi)}$ 

■ Therefore

$$
Z_C = \frac{U(t)}{I(t)} = \frac{1}{i\omega C} = \frac{1}{sC}
$$

 $Z_L = i \omega L = s L$ 

§ Similar:

The impedance of a capacitor becomes very small at high frequencies

• For an input voltage (sine wave of freq.  $\omega$ ) with phase = 0

$$
U(t) = U_0 e^{i\omega t}
$$
  
we have 
$$
I(t) = \frac{U(t)}{Z_C} = U_0 e^{i\omega t} \cdot i\omega C
$$

• The amplitude of I(t) is

$$
|I| = \sqrt{I(t)I^*(t)}
$$
  
=  $\sqrt{U_0 e^{i\omega t} \cdot i\omega C \times U_0 e^{-i\omega t} \cdot (-i)\omega C}$   
=  $\sqrt{U_0^2 e^{i\omega t} e^{-i\omega t} \cdot (i\omega C)(-i\omega C)}$   
=  $U_0 \omega C$ 

• The pha

$$
\varphi = \operatorname{atan}\left(\frac{\omega C}{0}\right) = \operatorname{atan}(\infty) = \frac{\pi}{2}
$$

• We have dropped the time variant part and the constant  $U_0$ 

### Simplifying even more

- As we have just seen, the  $U(t) = U_0 e^{i\omega t}$  propagates trivially to the output.
- We therefore drop this part and just use '1'!
- Replace all component by their complex impedances  $(1/(sC), sL, R)$
- Assume a unit signal of '1' at the input

(in reality it is  $U(t) = U_0 e^{i\omega t}$ )

- § Write down all node current equations or current equalities using Kirchhoff's Law (they depend on s)
	- You need N equations for N unknowns
- Solve for the quantity you are interested in (most often  $V_{out}$ )
- Analyze the result (amplitude / phase / ...)

## Example: Low Pass

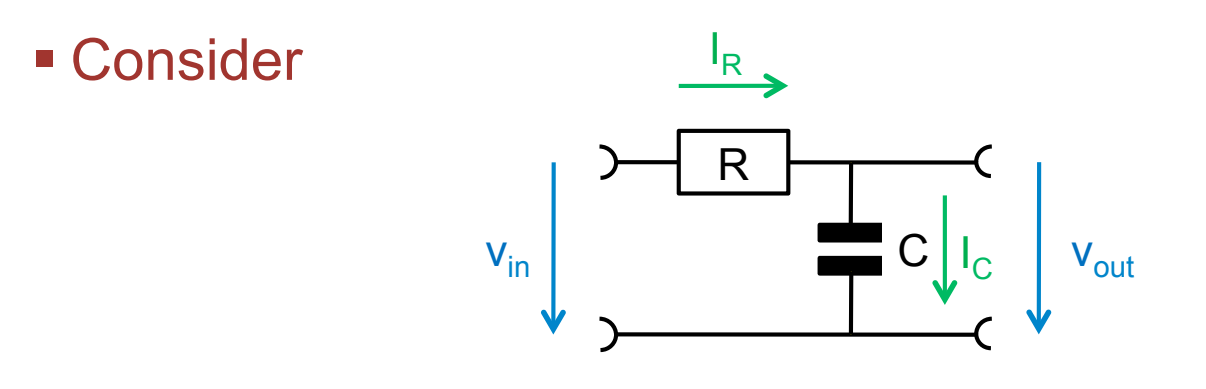

- We have only *one* unknown: v<sub>out</sub>
- Current equality at node  $v_{\text{out}}$ :  $\frac{v_{\text{in}} v_{\text{out}}}{R} = I_R = I_C = v_{\text{out}} s C$

Solve for 
$$
v_{out}
$$
:  
\n $v_{in} - v_{out} = v_{out} sCR$   
\n $v_{in} = v_{out} (1 + sCR)$   
\n $\frac{v_{out}}{v_{in}} = H(s) = \frac{1}{1 + sCR}$ 

## Mathematica Hint

■ Write down each node equation (here only 1):

$$
EQ1 = \frac{\text{vin}-\text{vout}}{R} = \text{vout } s C;
$$

§ Solve them:

Solve[EQ1, vout] // First

$$
\Big\{vout\to \frac{vin}{1+CR\;s}\Big\}
$$

**• Define a transfer function:** 

$$
H[s_1] = \frac{\text{vout}}{\text{vin}} / . %
$$
  

$$
\frac{1}{1 + CRs}
$$

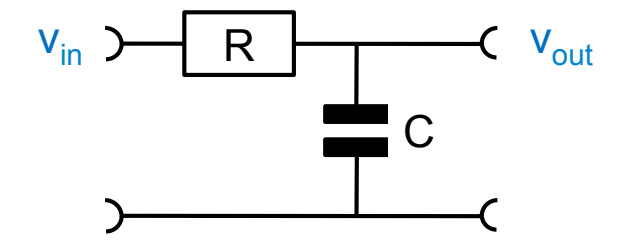

#### Low Pass as 'complex' voltage divider

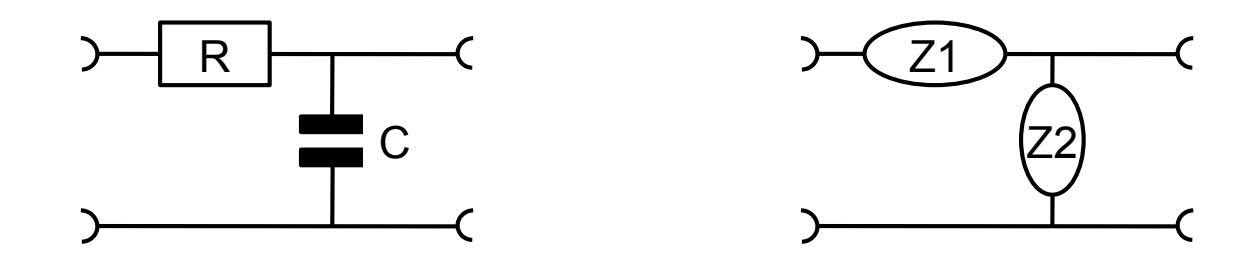

- The LowPass can be seen as a 'AC' voltage divider with two impedances  $Z_1 = R$  and  $Z_2 = 1/sC$
- Using the voltage divider formula, we get

$$
H(s) = \frac{v_{\text{out}}}{v_{\text{in}}} = \frac{Z_2}{Z_2 + Z_1} = \frac{\frac{1}{sC}}{\frac{1}{sC} + R} = \frac{1}{1 + sRC} = \frac{1}{1 + i\frac{\omega}{\omega_0}}
$$

with  $\omega_0 = 1/(RC)$ , the 'corner frequency'.

• This is the same as before...

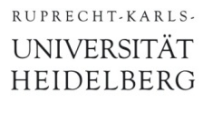

■ By exchanging R and C, low frequencies are blocked and high frequencies pass through.

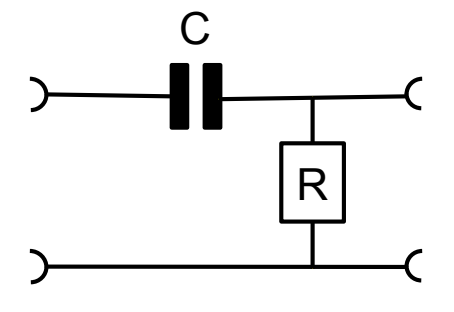

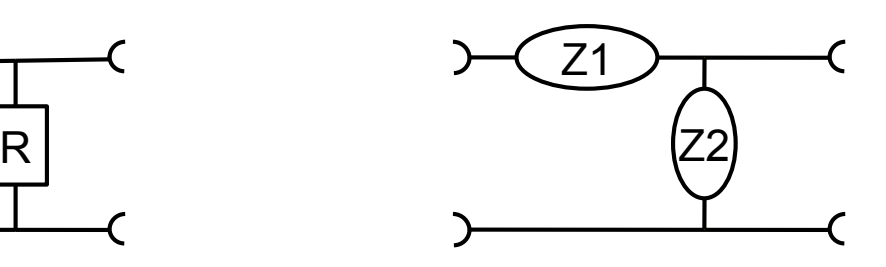

$$
\bullet \text{ We get } \mathbf{H}_{\text{HP}}(s) = \frac{R}{R + \frac{1}{s c}} = \frac{s RC}{1 + s RC}
$$

§ This is the (first order) 'High-Pass'.

# A More Complicated Example

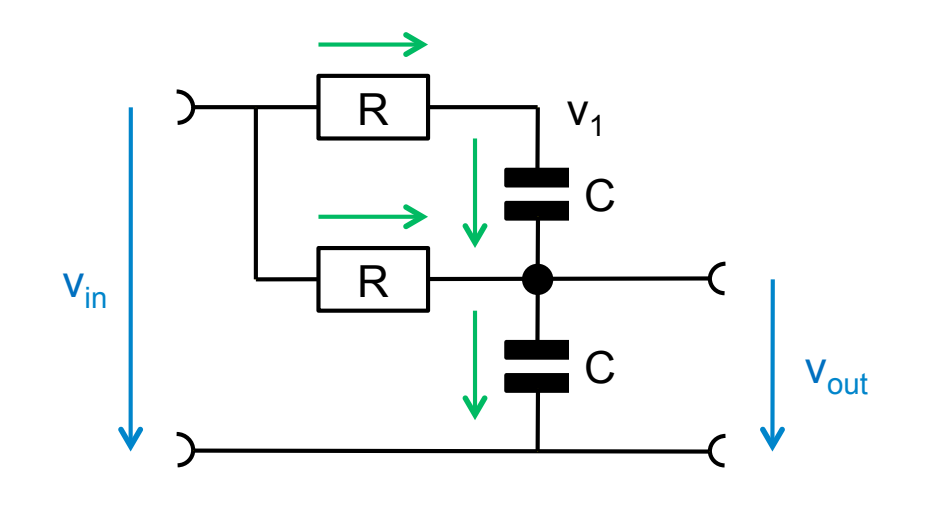

■ We now have *two* unknowns:  $v_1$ ,  $v_{out}$ 

$$
EQ1 \left( \mathbf{Q} \mathbf{v}_1 \right) : \frac{\mathbf{v}_{\text{in}} - \mathbf{v}_1}{R} = (\mathbf{v}_1 - \mathbf{v}_{\text{out}}) sC
$$
  

$$
EQ2 \left( \mathbf{Q} \mathbf{v}_{\text{out}} \right) : (\mathbf{v}_1 - \mathbf{v}_{\text{out}}) sC + \frac{\mathbf{v}_{\text{in}} - \mathbf{v}_{\text{out}}}{R} = \mathbf{v}_{\text{out}} sC
$$

Eliminating  $v_1$  gives:

$$
H(s) = \frac{1 + 2RC s}{1 + 3RC s + (RC)^2 s^2}
$$

§ This is a *second order* TF. (order = max. exponent of s)

RUPRECHT-KARLS-UNIVERSITÄT HEIDELBERG

### The same using Mathematica

§ Node equations (here 2):

$$
EQ1 = \frac{\text{vin} - \text{v1}}{R} = (\text{v1} - \text{vout}) \text{ s C};
$$
  
\n
$$
EQ2 = \frac{\text{vin} - \text{vout}}{R} + (\text{v1} - \text{vout}) \text{ s C} = \text{vout s C};
$$

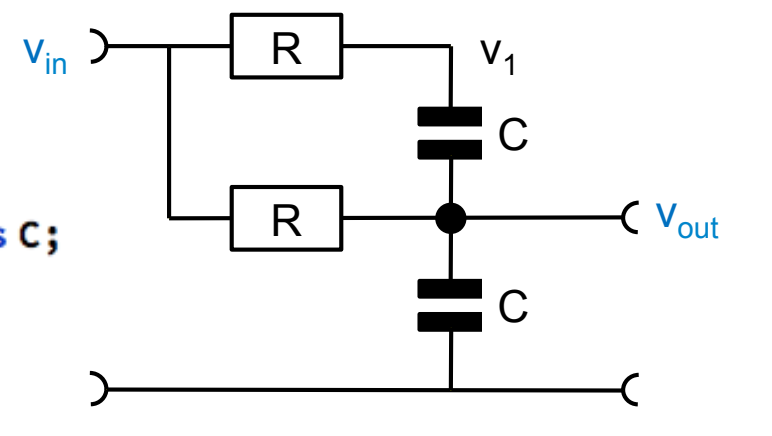

§ Solve them:

Solve[{EQ1, EQ2}, {vout, v1}] // First

{vout →  $-\frac{-\text{vin} - 2 \text{ C R s} \times \text{in}}{1 + 3 \text{ C R s} + C^2 R^2 s^2}$ ,  $v1$  →  $\frac{(1 + 3 \text{ C R s}) \times \text{in}}{1 + 3 \text{ C R s} + C^2 R^2 s^2}$ }

• Define a transfer function:

$$
H[s_1] = \frac{\text{vout}}{\text{vin}} / . % // Simplify
$$
  

$$
\frac{1 + 2 \text{CRs}}{1 + 3 \text{CRs} + C^2 R^2 s^2}
$$

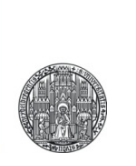

## **BODE PLOT**

### Transfer Function

- § The **transfer function** of a *linear, time invariant* system visualizes how the **amplitude** and **phase** of a **sine wave**  input signal of **constant frequency** ω appears at the output
- The frequency remains unchanged
- The transfer function  $H(\omega)$  contains
	- The phase change  $\Phi(\omega)$
	- The gain  $v(\omega)$  = amp in / amp out ( $\omega$ )

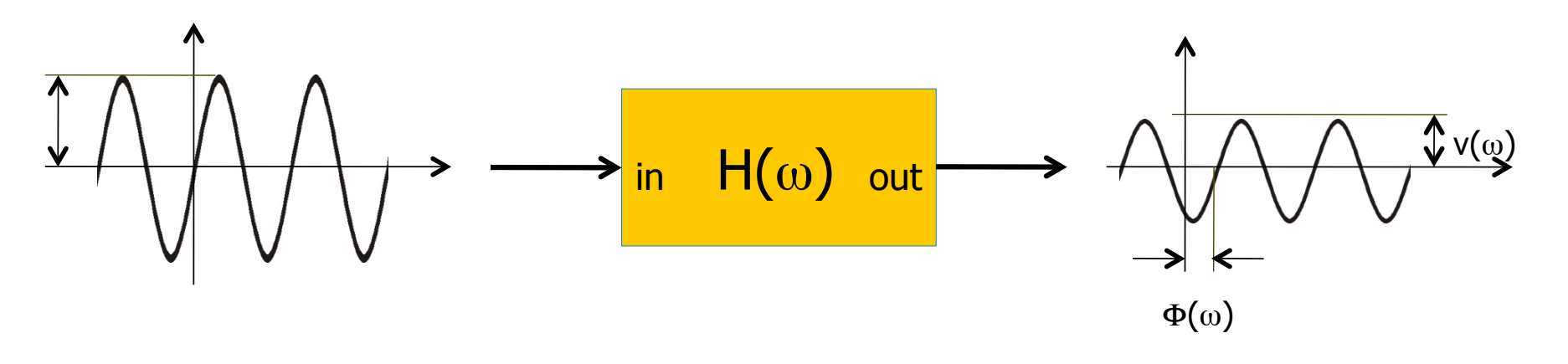

## Bode Diagram: Definition

- The Bode Plot shows gain (+ phase) of the transfer function
- § The frequency (x-axis) is plotted **logarithmically**
- § Gain is plotted (y-axis) **logarithmically**, often in **decibel**

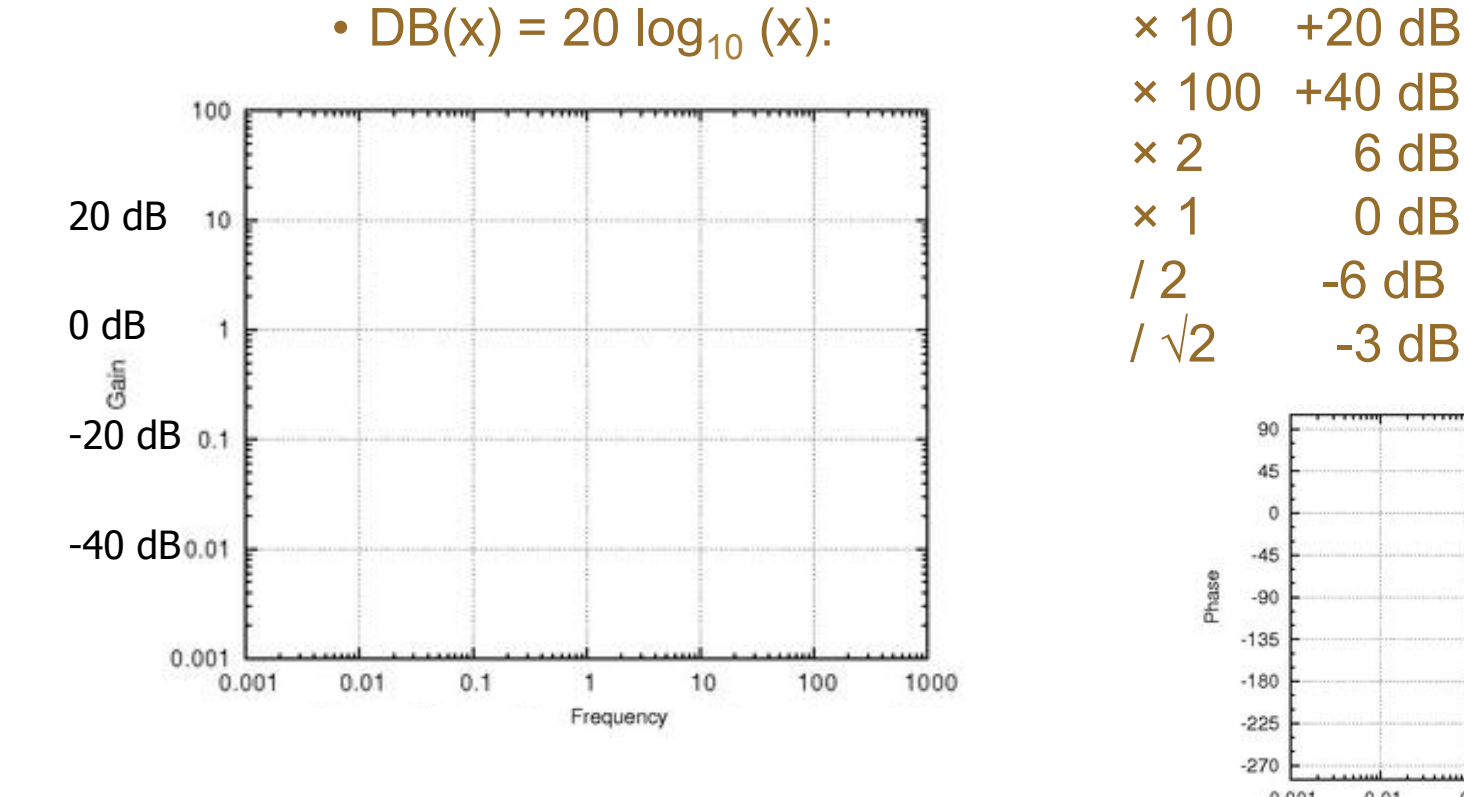

 $\times$  100 +40 dB  $\times$  2 6 dB (not exactly!)  $\times$  1 0 dB  $/2$  -6 dB  $1\sqrt{2}$  -3 dB

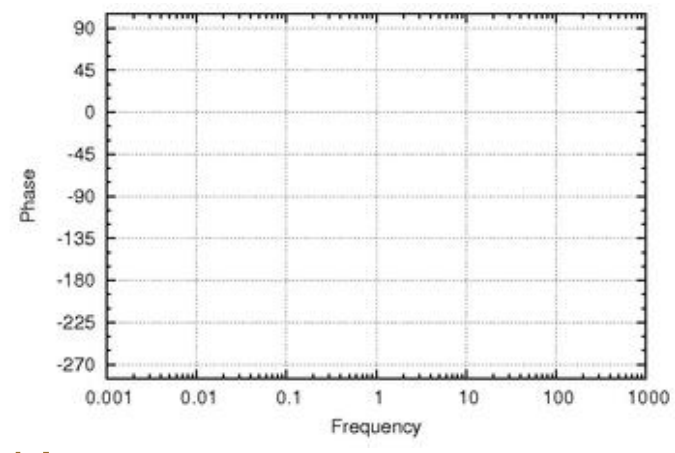

• dBs for multiplied quantities just add !

#### ■ Power functions are straight lines:

$$
f(x) = x^n \Rightarrow \log[f(x)] = n \log(x)
$$

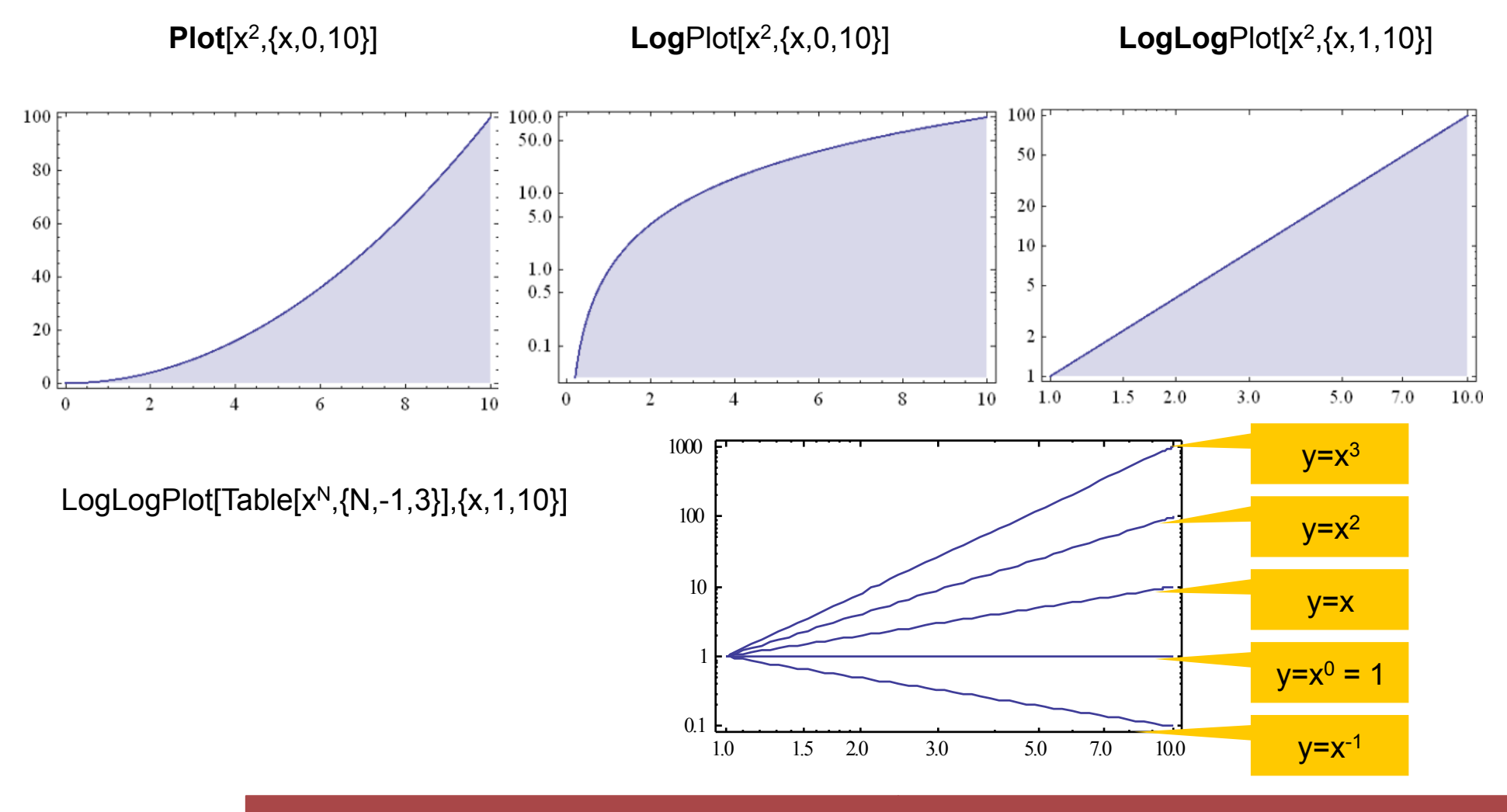

### Bode Diagram: Properties

■ 1/x function has slope -1:

$$
f(x) = \frac{1}{x} = x^{-1} \Rightarrow \log[f(x)] = -1 \log(x)
$$

§ Multiplied functions are **added** in plot:

$$
f = f_1 \cdot f_2 \Rightarrow \log[f] = \log(f_1) + \log(f_2)
$$

 $f1=2+x; f2=x^{-1}$ ;

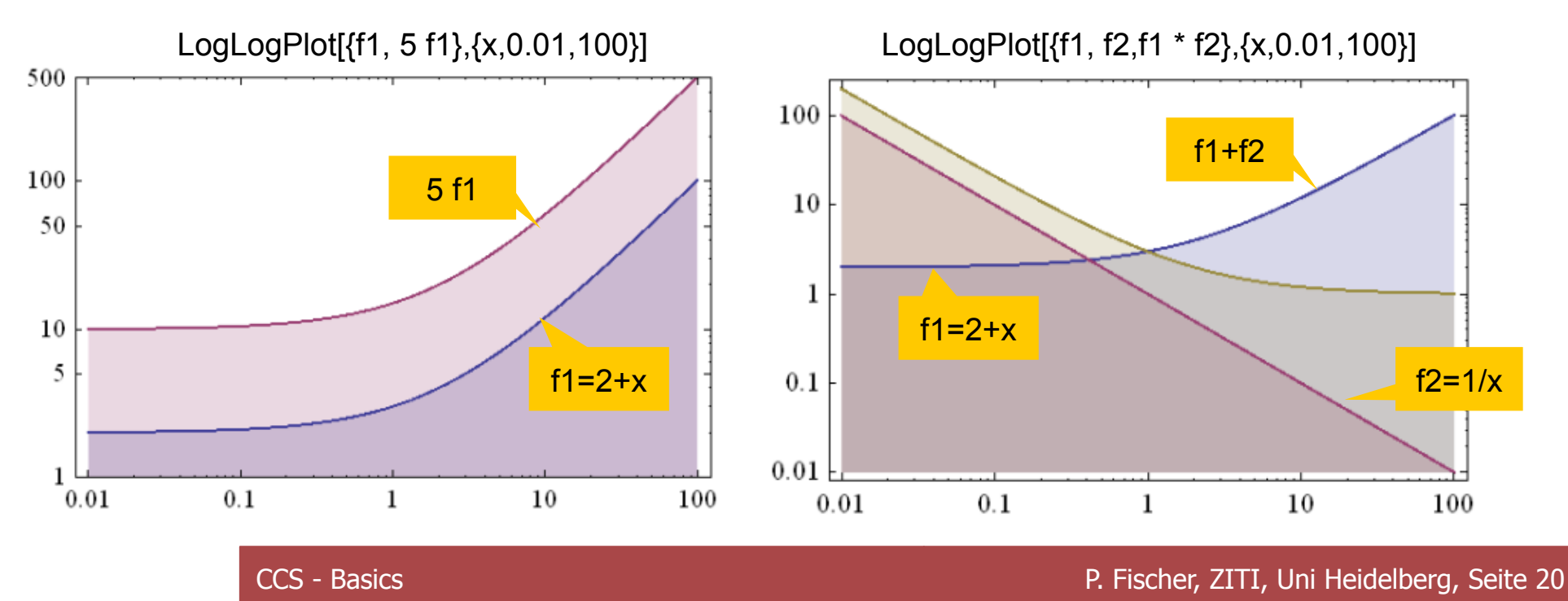

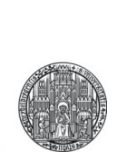

## **THE LOW PASS FILTER**

## Analysis of the Low Pass Transfer Function

■ Transfer Function: 
$$
H(\omega) = \frac{1}{1 + i\frac{\omega}{\omega_0}}
$$
  
\n■ Magnitude:  $v(\omega) = \sqrt{H(\omega)H^*(\omega)} = \frac{1}{\sqrt{(1 + i\frac{\omega}{\omega_0})(1 - i\frac{\omega}{\omega_0})}}$   
\n $\rightarrow \frac{1}{\sqrt{(1 + \frac{\omega^2}{\omega_0})}}$   
\n $\rightarrow \frac{1}{\sqrt{2}}$  for  $\omega \rightarrow 0$   
\n $\rightarrow \frac{1}{\omega}$  for  $\omega = \omega_0$   
\n $\rightarrow \frac{\omega_0}{\omega}$  for  $\omega \rightarrow \infty$   
\n■ Phase:  $H(\omega) = \frac{1}{1 + i\frac{\omega}{\omega}} = \frac{1}{1 + i\frac{\omega}{\omega}} \times \frac{1 - i\frac{\omega}{\omega_0}}{1 - i\frac{\omega}{\omega}} = \frac{1 - i\frac{\omega}{\omega_0}}{1 + i\frac{\omega^2}{\omega}}$ 

$$
\text{dSE:} \qquad H(\omega) = \frac{1}{1 + i\frac{\omega}{\omega_0}} = \frac{1}{1 + i\frac{\omega}{\omega_0}} \times \frac{1 - i\frac{\omega}{\omega_0}}{1 - i\frac{\omega}{\omega_0}} = \frac{1 - i\frac{\omega_0}{\omega_0}}{1 + \frac{\omega^2}{\omega_0^2}}
$$
\n
$$
\varphi = \text{atan}\left(\frac{\text{Im}(H)}{\text{Re}(H)}\right) = -\text{atan}\left(\frac{\omega}{\omega_0}\right) \qquad \text{(rad or degree)}
$$

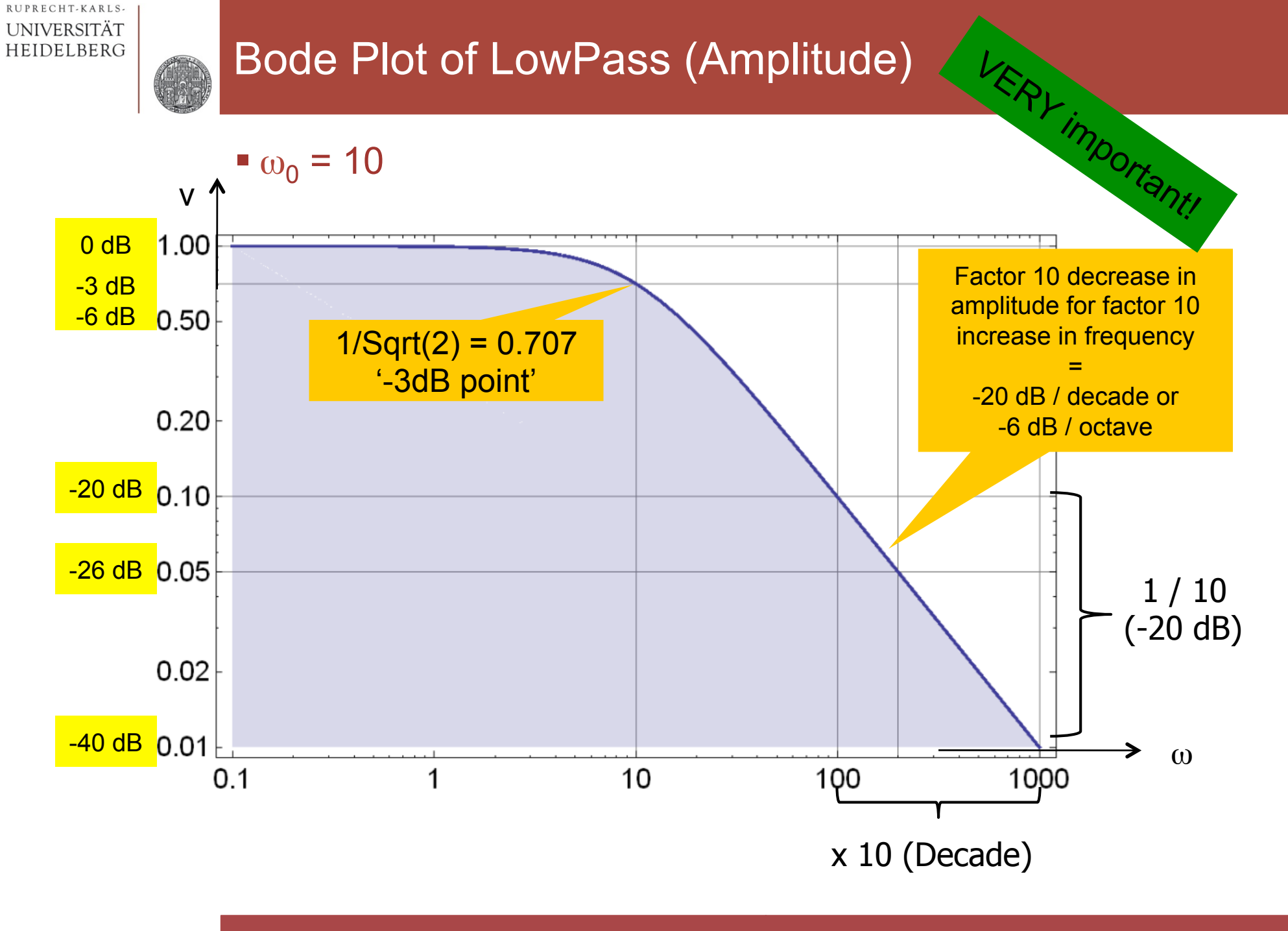

#### The same in dB

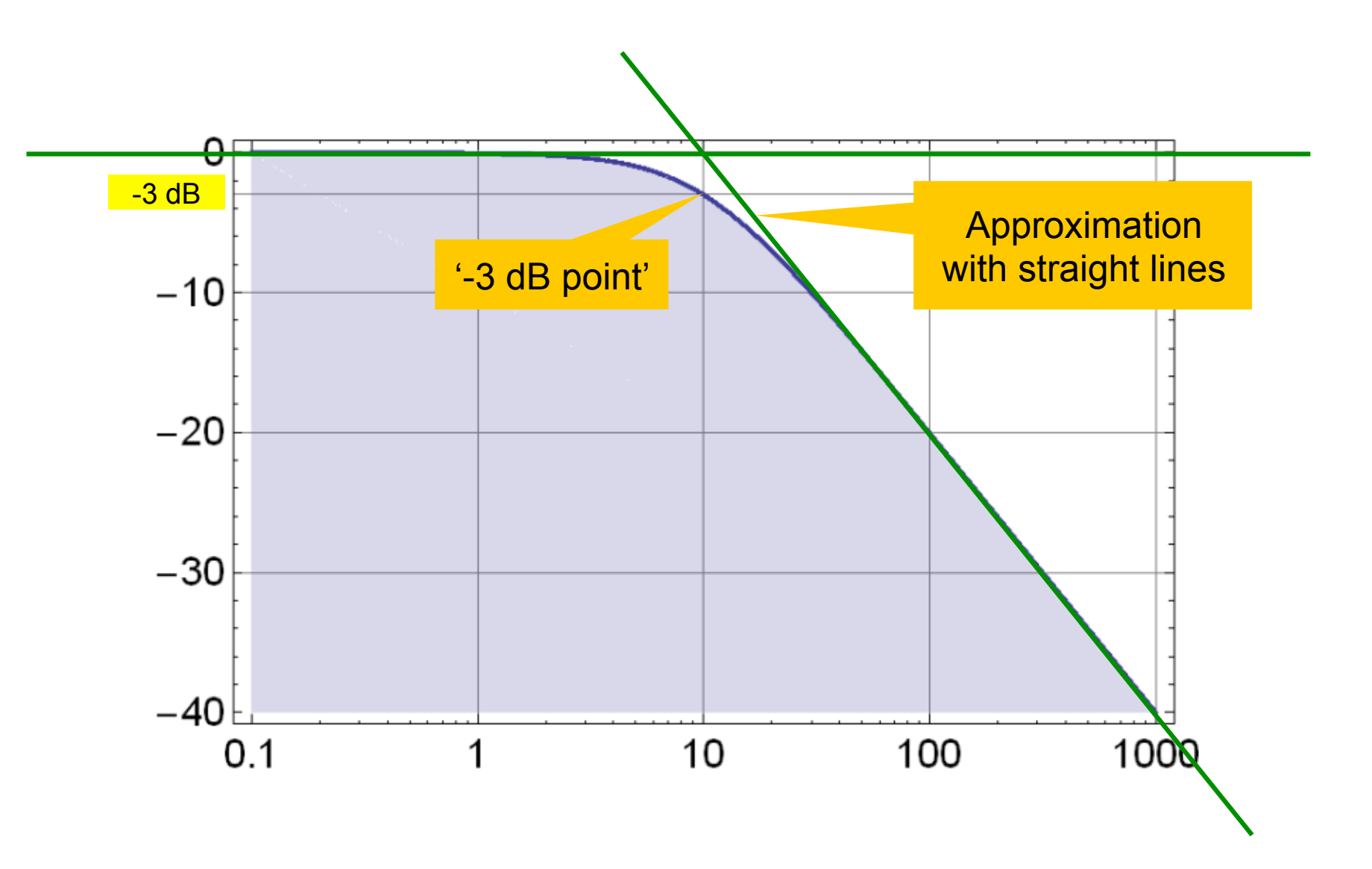

## Bode Plot of LowPass (Phase)

 $\bullet$   $\omega_0$  = 10 § Lin-Log Plot!

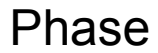

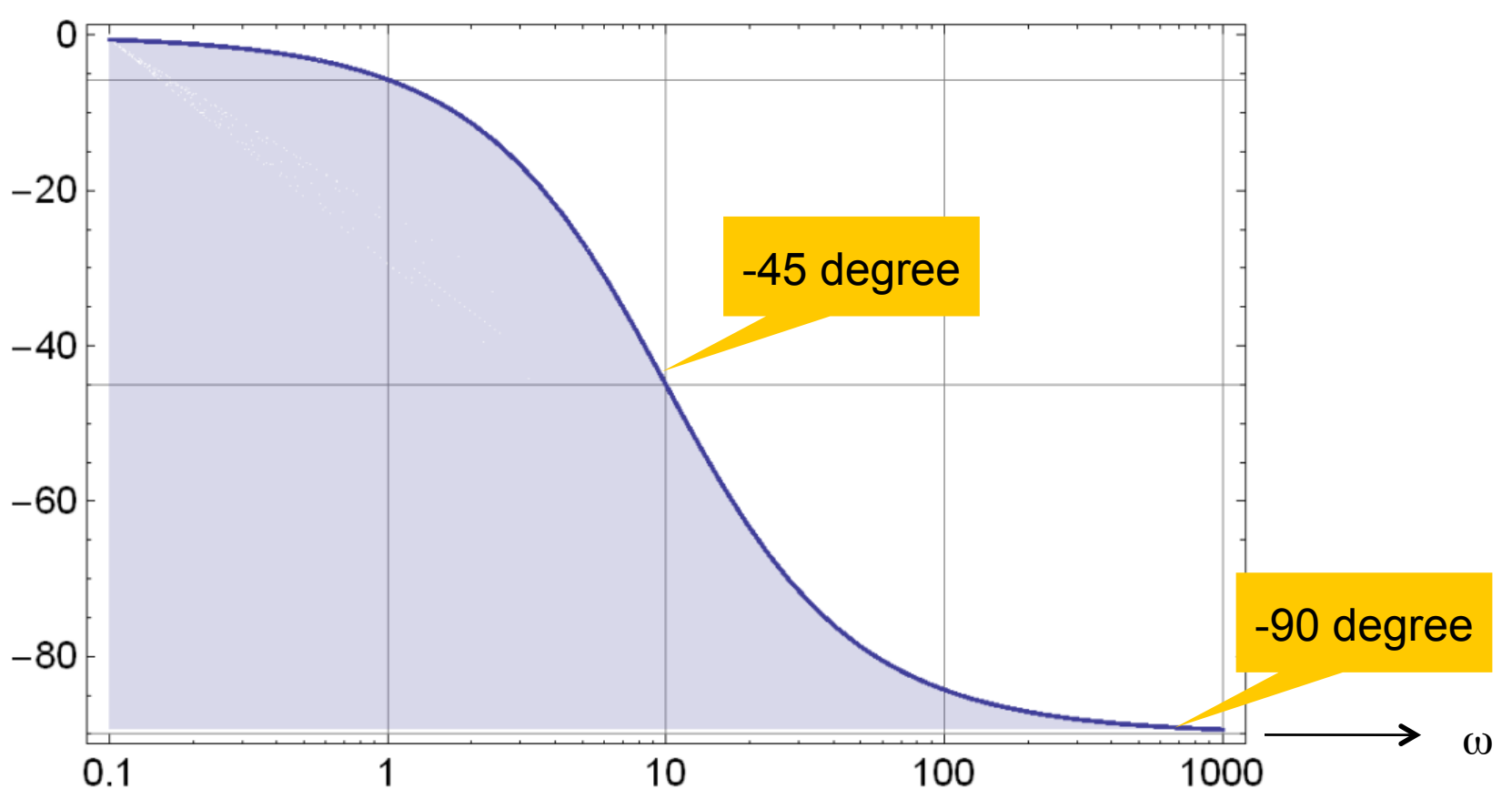

## Where is the Corner?

$$
H(\omega) = \frac{1}{1 + i\frac{\omega}{\omega_0}}
$$

- At the corner frequency  $\omega_0 = 1/(RC)$ :
- The impedance of the capacitor is

 $1/(sC) = 1/(i \omega_0 C) = R/I$ 

with absolute value R.

- § Therefore: At the corner frequency, the (absolute value) of the impedances of the capacitor and the resistor are the same.
	- C becomes 'more important' than R

## Series Connection of two Low Pass Filters

§ Consider two identical LP filters. A 'unit gain buffer' makes sure that the second LP does not load the first one:

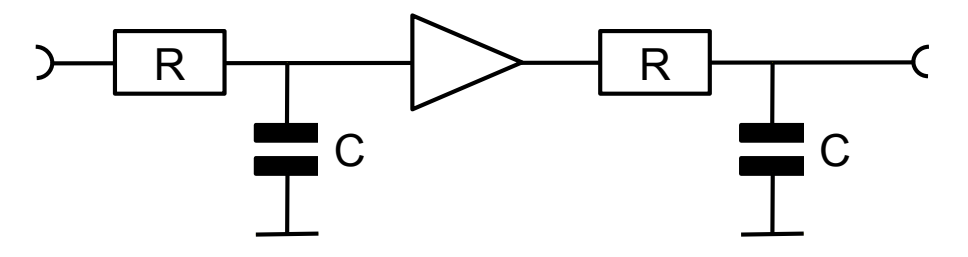

• From the properties of the LogLog Plot, the TF of the 2<sup>nd</sup> order LP is just the sum of two 1<sup>st</sup> order LPs:

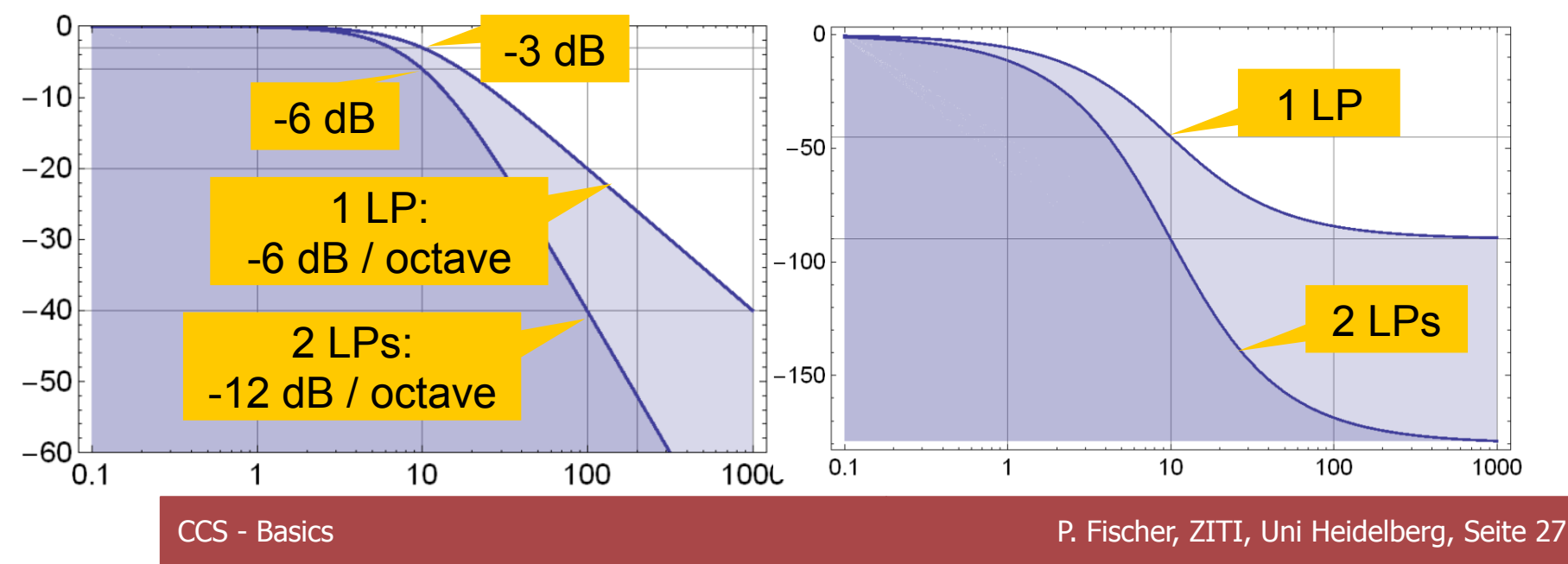

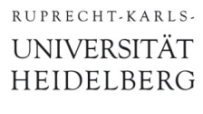

• All circuits behave like low-passes (at some frequency)!

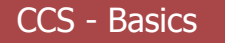

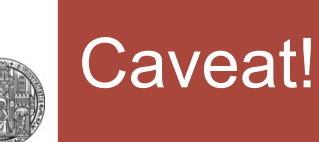

- So far, frequency is expressed with  $\omega$ , i.e. in radian / second
- We have:  $\omega = 2 \pi v$
- Therefore, the frequencies in Hertz are  $2\pi$  lower!!!

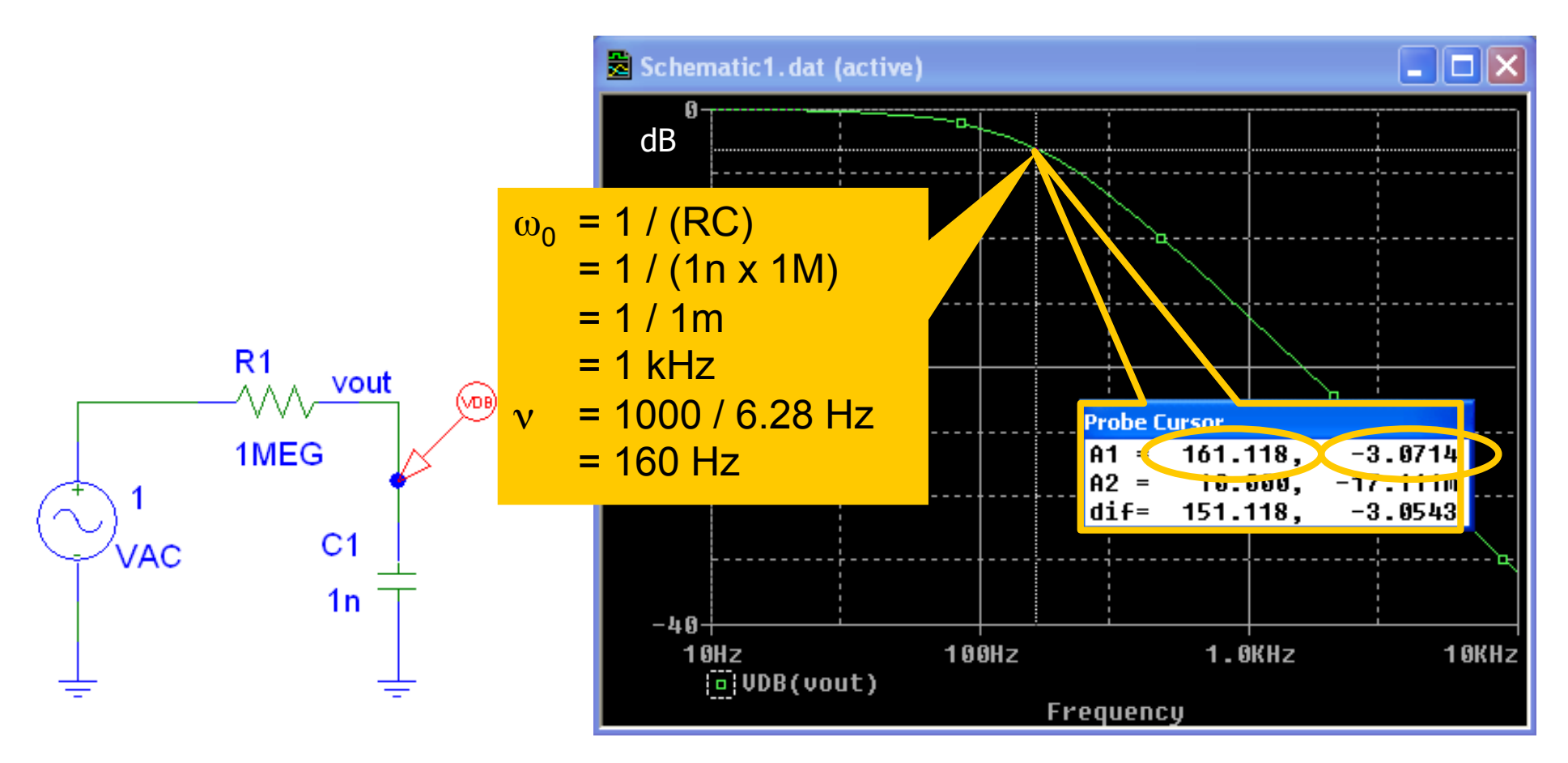

#### Low Pass and High Pass

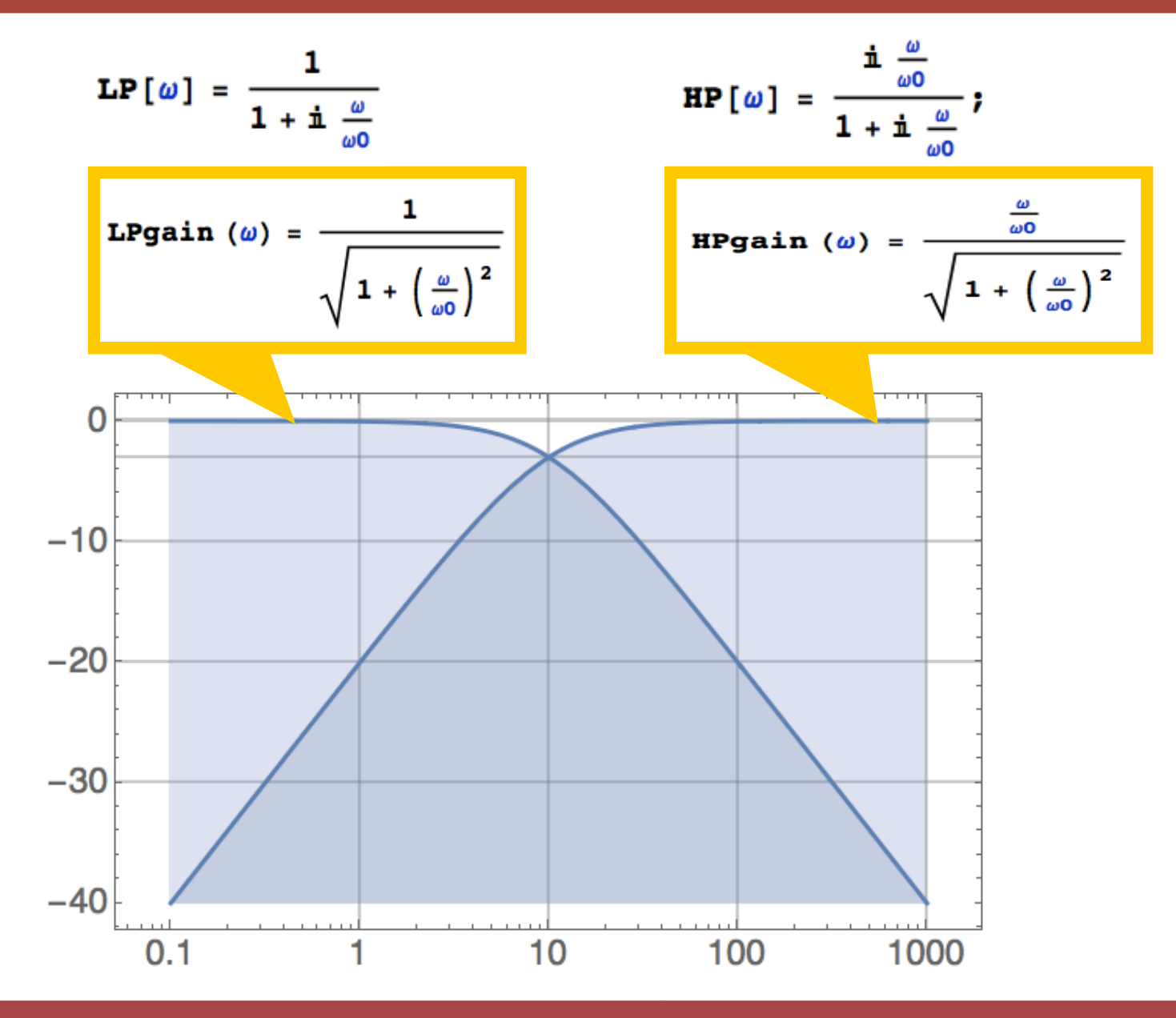

RUPRECHT-KARLS-**UNIVERSITÄT** HEIDELBERG

CCS - Basics **P. Fischer, ZITI, Uni Heidelberg, Seite 30** 

- Replace s by i  $\omega$
- § Calculate (squared) gain as absolute value

gain2 = H[i  $\omega$ ] Conjugate[H[i  $\omega$ ]] // ComplexExpand // Simplify

 $1 + 4 C^2 R^2 \omega^2$  $1 + 7 C^2 R^2 \omega^2 + C^4 R^4 \omega^4$ 

- To plot, convert to dB by taking 20 Log<sub>10</sub>[ $\sqrt{H}$ ].
	- The sqrt can be eliminated by using 10  $Log_{10}[H]$

LogLinearPlot [10 Log[10, gain2] /.  $\{R \rightarrow 1, C \rightarrow 1\}$ ,  $\{\omega, 0.01, 100\}$ , PlotRange → {-20, 2}, Filling → -20]

§ For phase, better use ArcTan[Re,Im] to get quadrant right

LogLinearPlot $\left[\frac{180}{\pi}\right]$  ArcTan[Re[H[i w]], Im[H[i w]]]. {R  $\rightarrow$  1, C  $\rightarrow$  1}, {w, 0.01, 100}]

## A More Complex Example

RUPRECHT-KARLS-UNIVERSITÄT HEIDELBERG

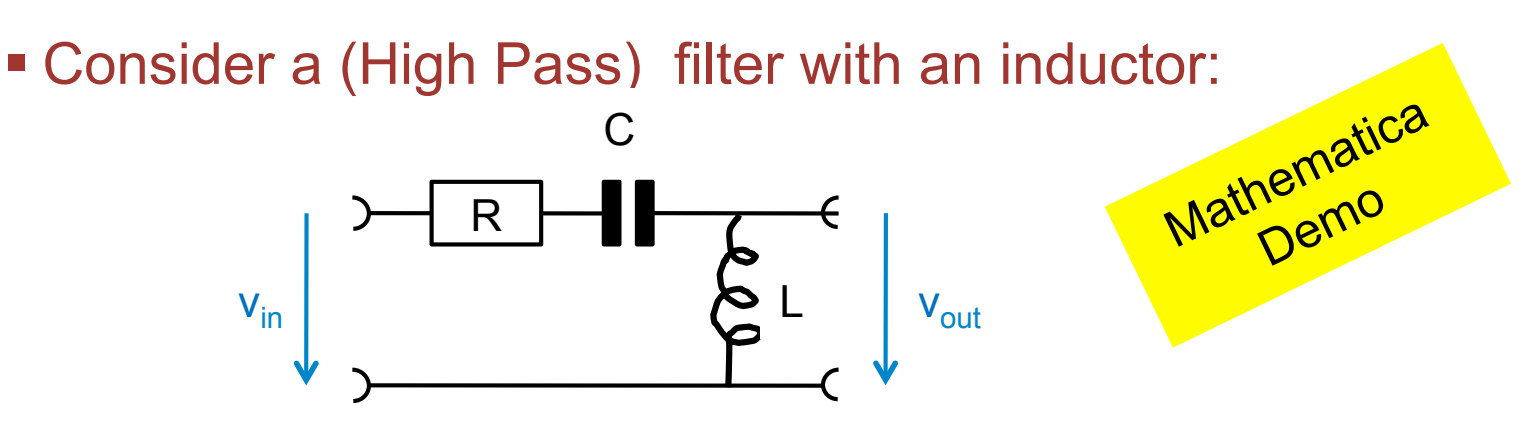

• The transfer function is  $H(s) = (C L s<sup>2</sup>)/(1+C R s+C L s<sup>2</sup>)$ 

■ It is of 'second order' (s has exponent of 2 in denominator)

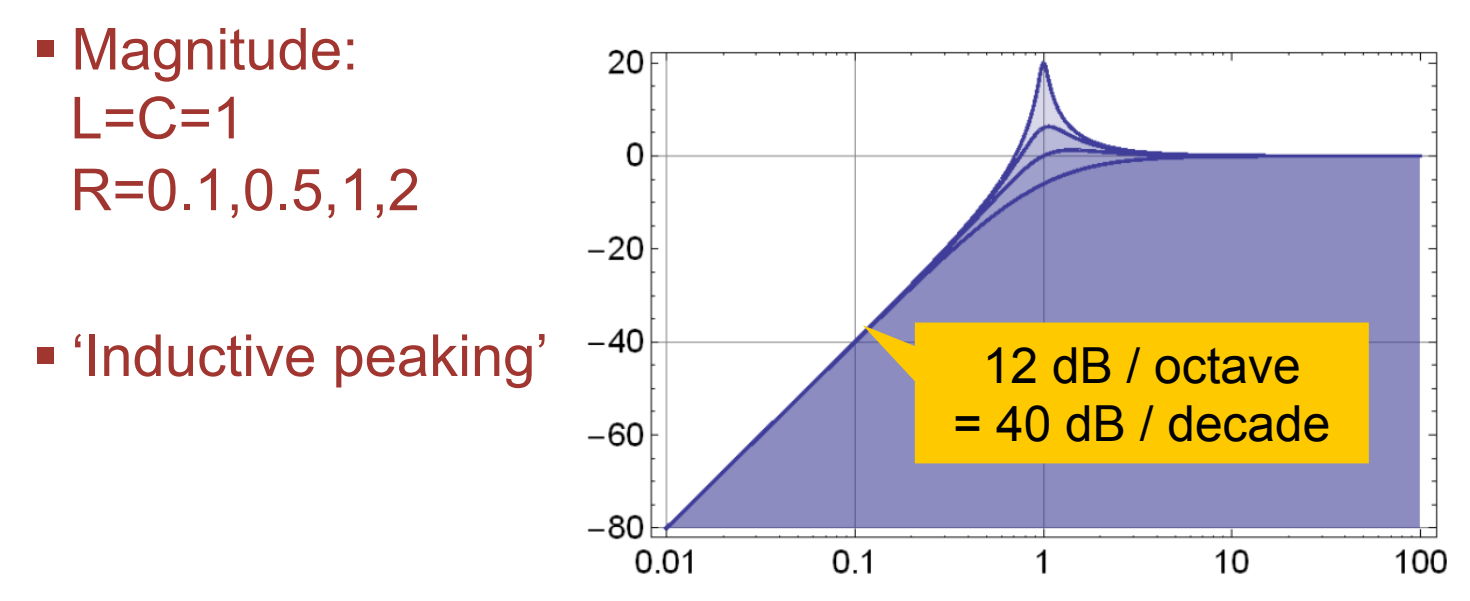

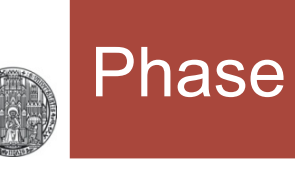

#### § Phase

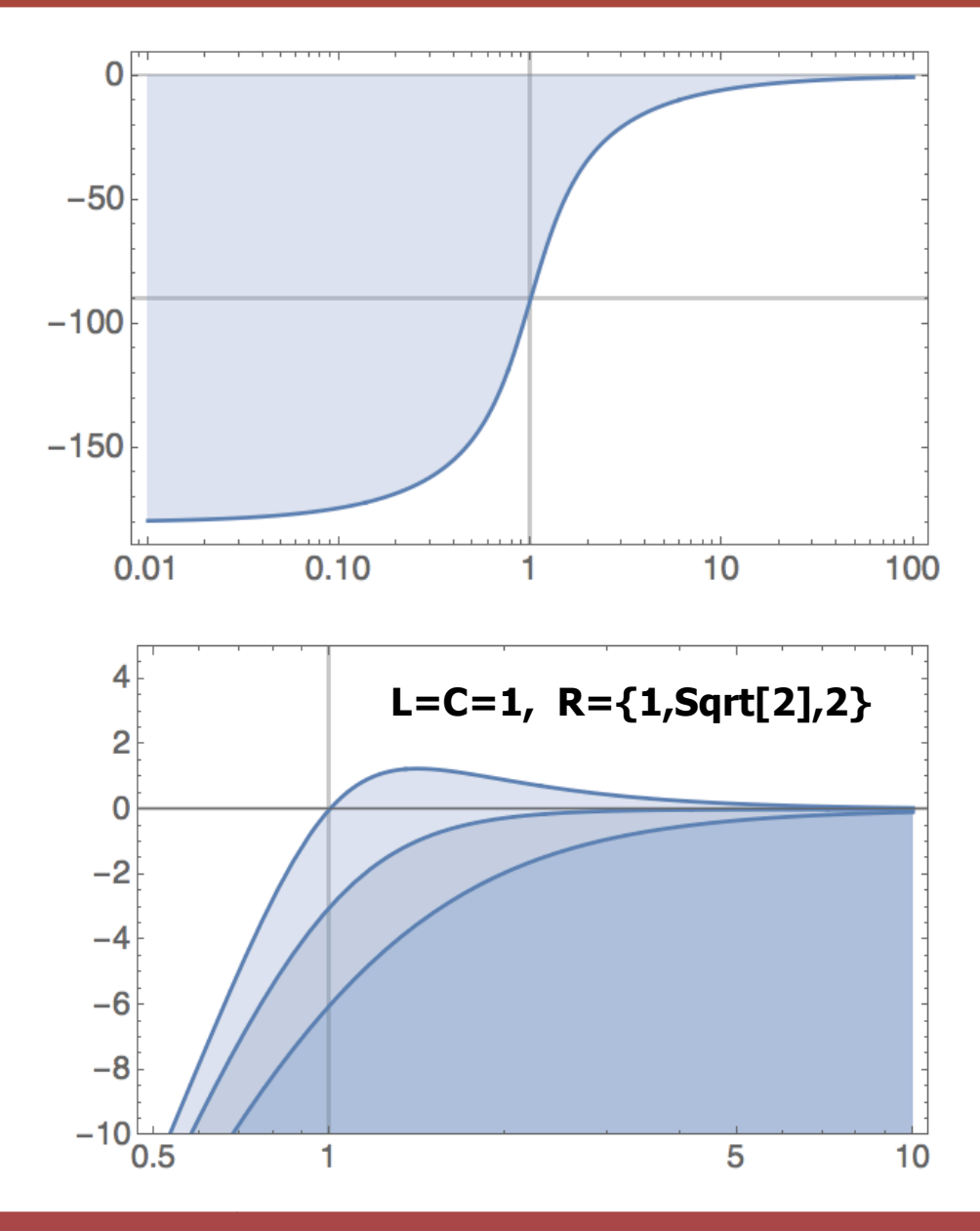

- § For fun:
	- When is filter steep & flat?
	- Zoom to corner frequency:

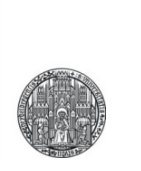

# **CIRCUIT SIMPLIFICATIONS**

## Large and Small Values

§ To roughly understand behavior of circuits, only keep the dominant components:

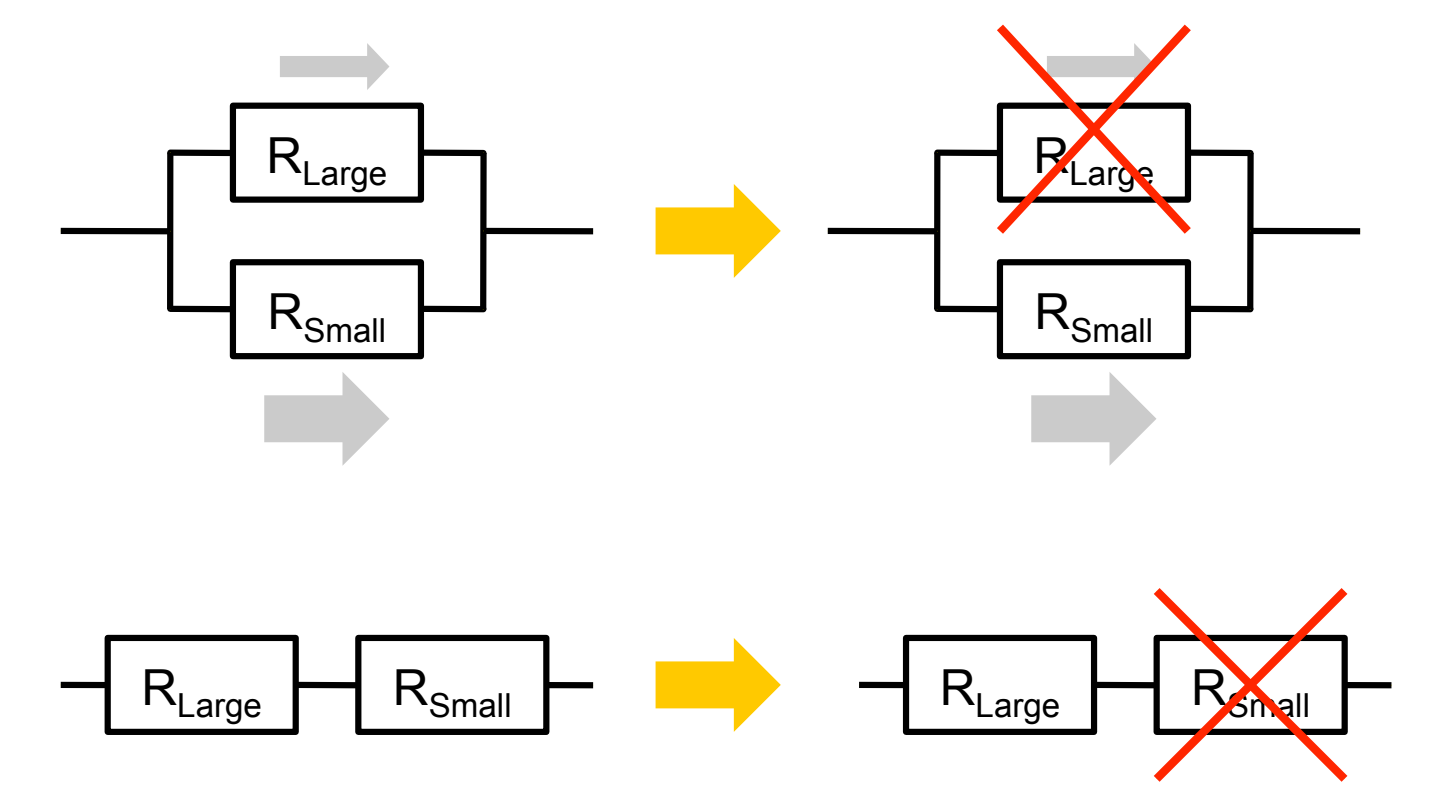

- § Eliminate *larger* or the *smaller* part (depending on circuit!)
- $\blacksquare$  Error  $\sim$  ratio of components

#### The same for Capacitors

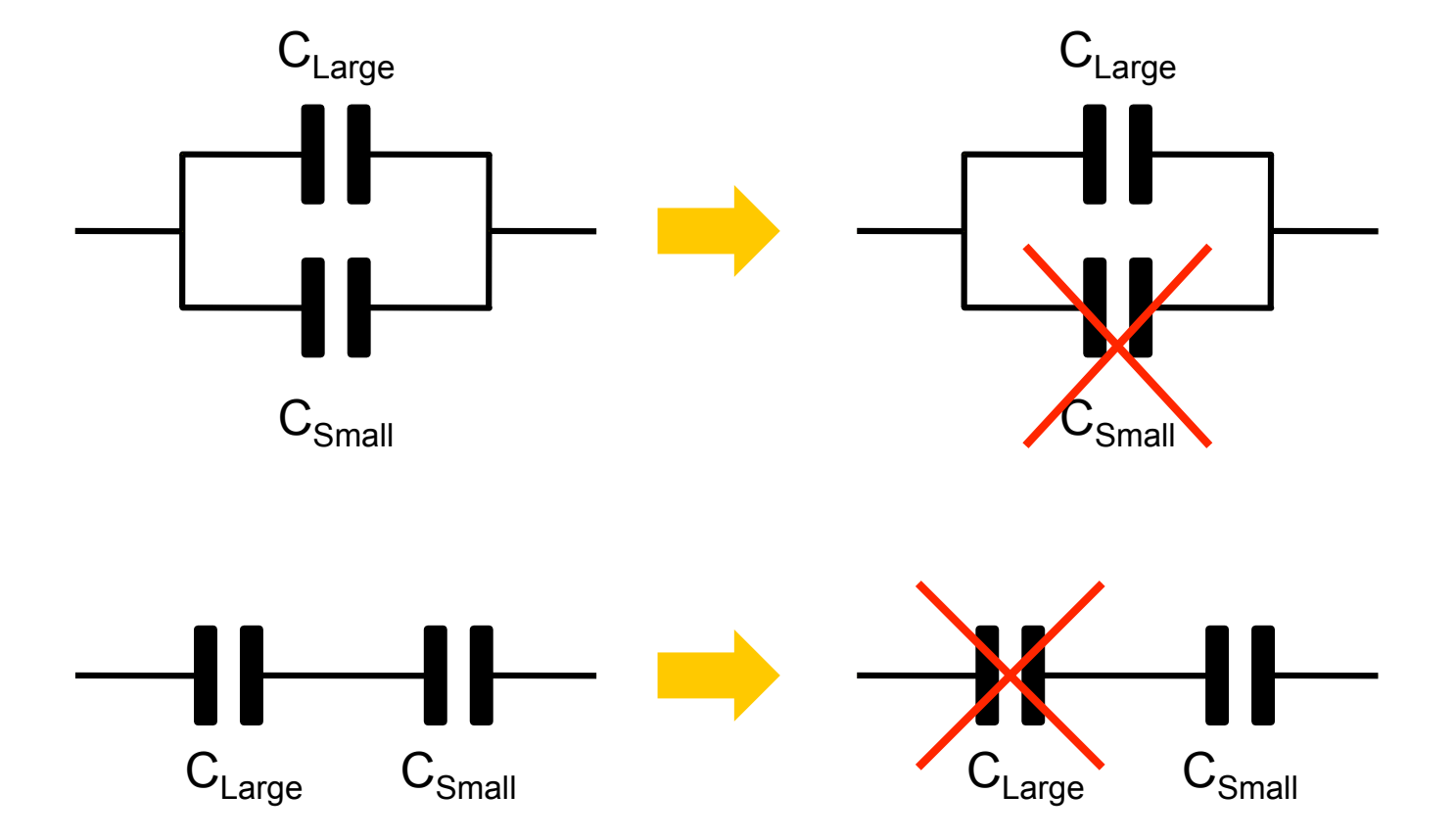

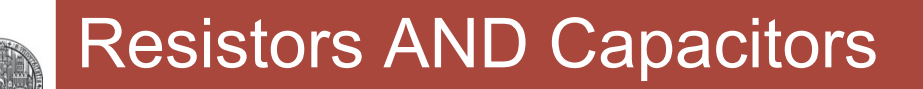

**Behavior depends on frequency** ( $|Z_c| = 1/(2\pi v)$ )

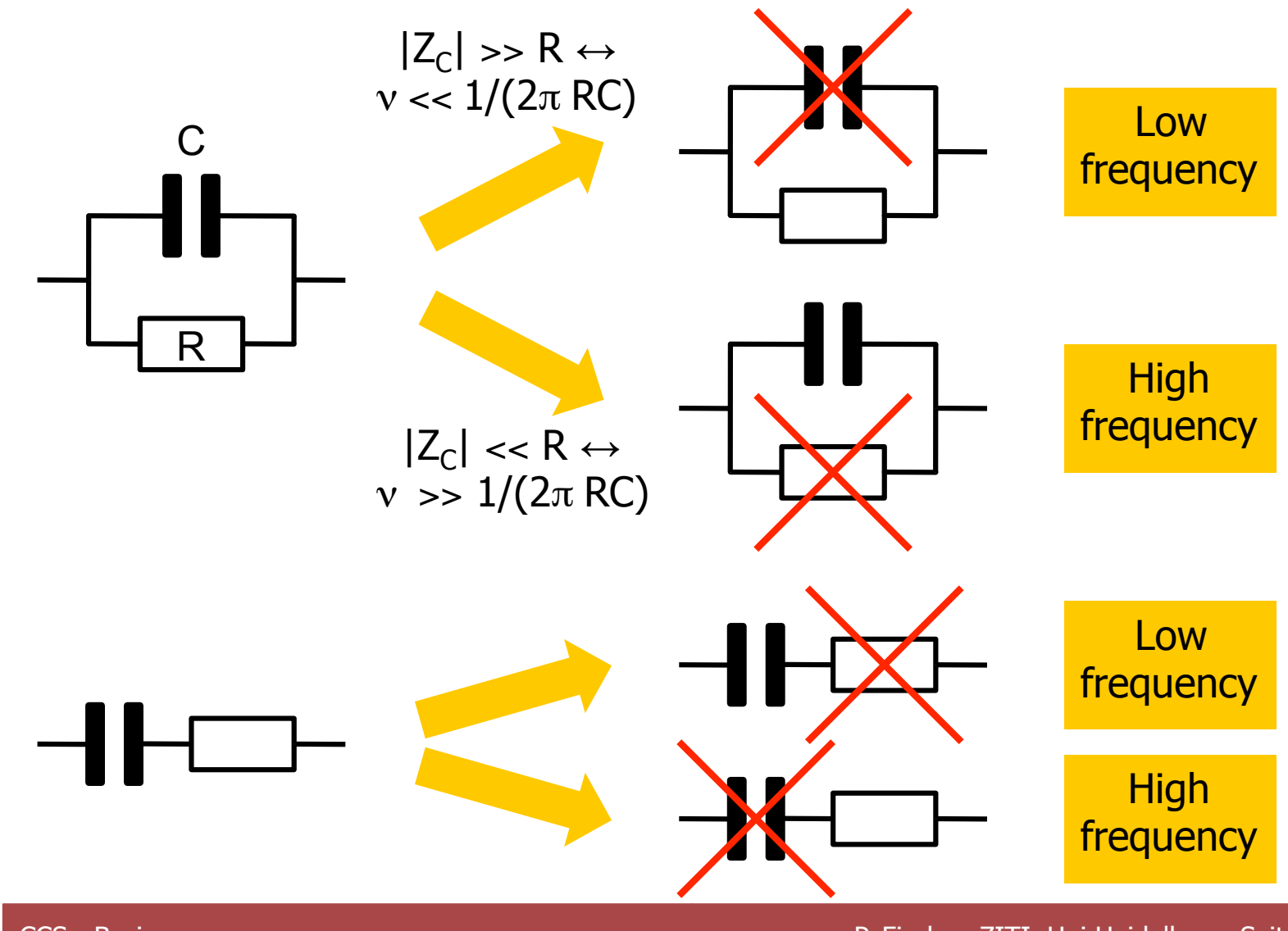

RUPRECHT-KARLS-UNIVERSITÄT HEIDELBERG